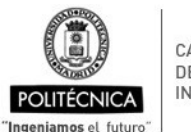

CAMPUS DE EXCELENCIA **INTERNACIONAL** 

## **UNIVERSIDAD POLITÉCNICA DE MADRID**

E.T.S. DE INGENIERÍA CIVIL

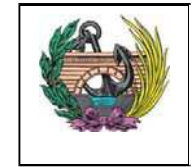

## **PROCESO DE SEGUIMIENTO DE TÍTULOS OFICIALES**

ANX-PR/CL/001-02: GUÍA DE APRENDIZAJE Código PR/CL/001

**ANX-PR/CL/001-02**

# **GUÍA DE APRENDIZAJE**

## **ASIGNATURA**

INFORMÁTICA APLICADA

# **CURSO ACADÉMICO - SEMESTRE**

1<sup>er</sup> Curso, 1º Semestre

## **FECHA DE PUBLICACION**

Junio 2016

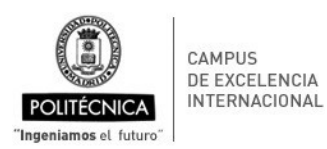

**PROCESO DE SEGUIMIENTO DE TÍTULOS OFICIALES**

E.T.S. DE INGENIERÍA CIVIL

ANX-PR/CL/001-02: GUÍA DE APRENDIZAJE Código PR/CL/001

# **Datos Descriptivos**

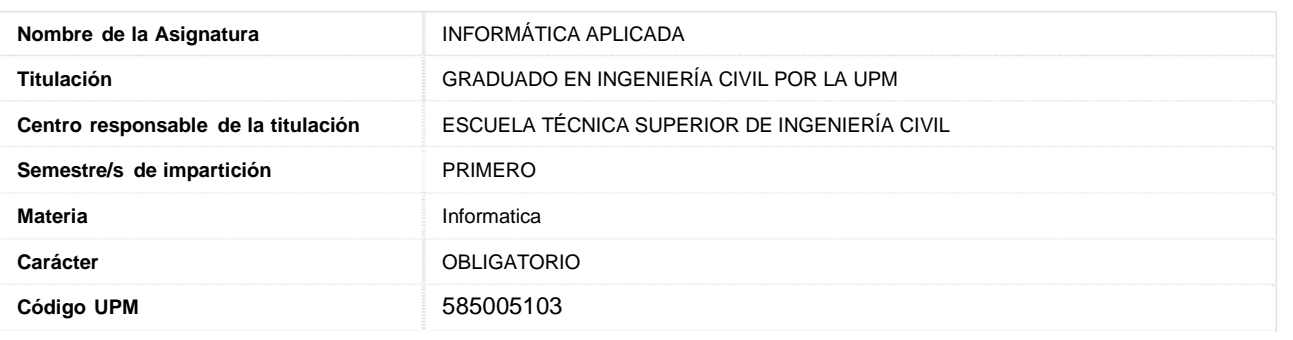

## **Datos Generales**

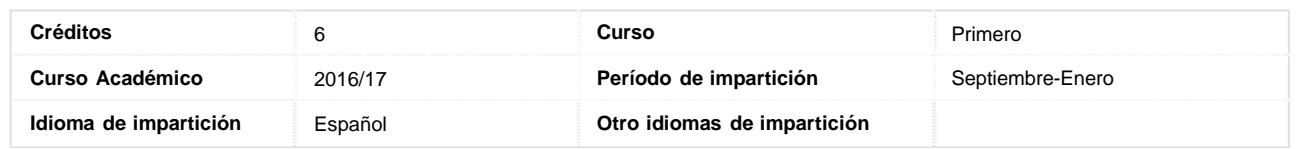

# **Requisitos Previos Obligatorios**

## **Asignaturas Superadas**

**Otros Requisitos**

## **Conocimientos Previos**

## **Asignaturas Previas Recomendadas**

Matemáticas, física de los cursos previos de la E.S.O

## **Otros Conocimientos Previos Recomendados**

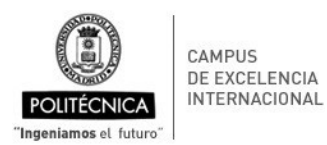

**PROCESO DE SEGUIMIENTO DE TÍTULOS OFICIALES**

E.T.S. DE INGENIERÍA CIVIL

ANX-PR/CL/001-02: GUÍA DE APRENDIZAJE Código PR/CL/001

# **Competencias**

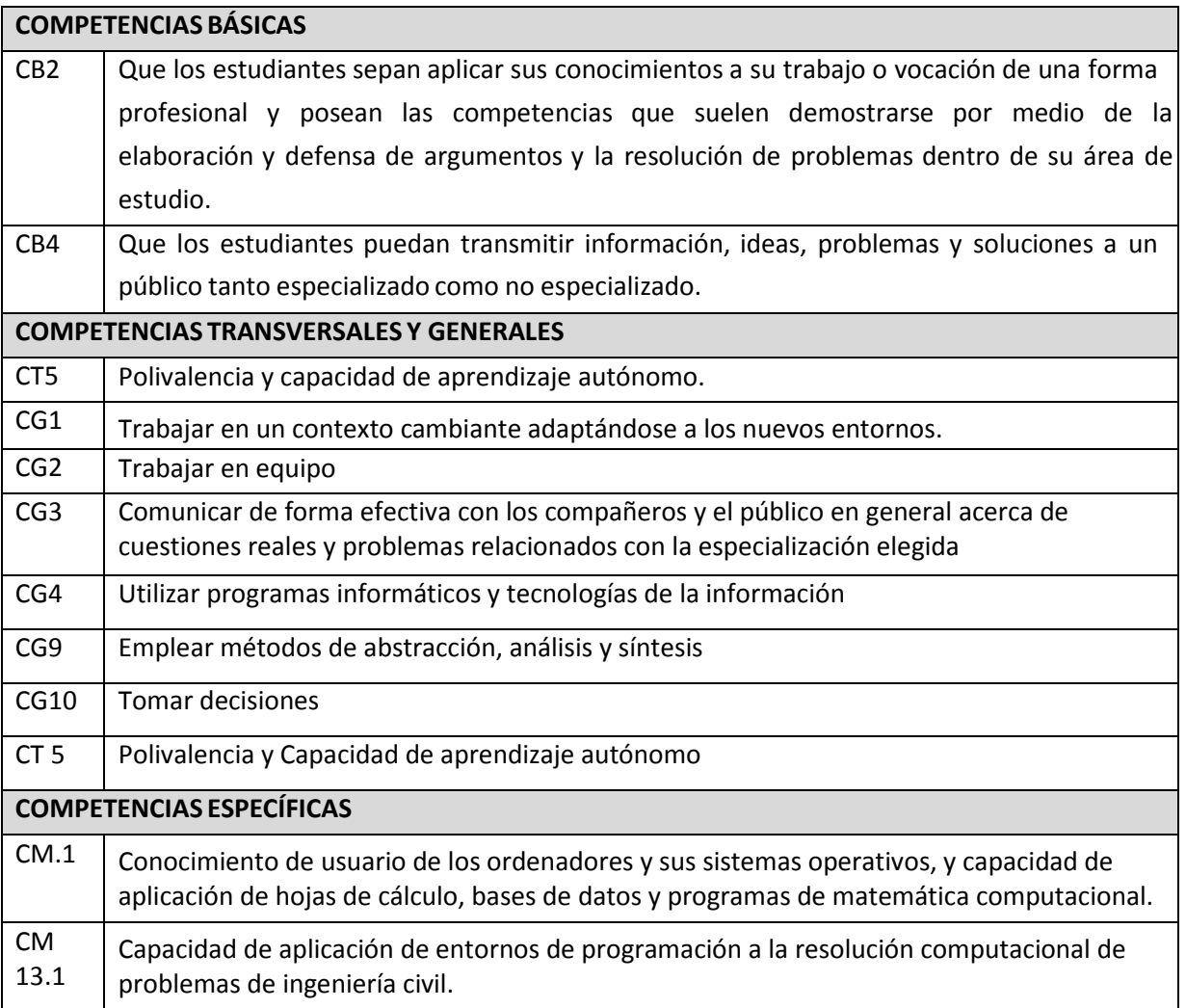

# **Resultados de Aprendizaje**

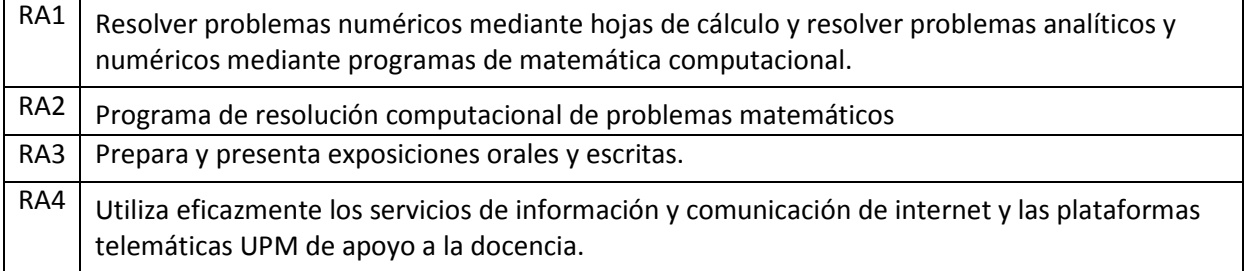

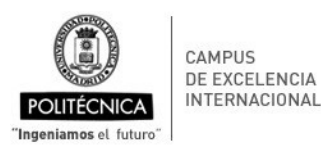

**PROCESO DE SEGUIMIENTO DE TÍTULOS OFICIALES**

E.T.S. DE INGENIERÍA CIVIL

ANX-PR/CL/001-02: GUÍA DE APRENDIZAJE Código PR/CL/001

# **Profesorado**

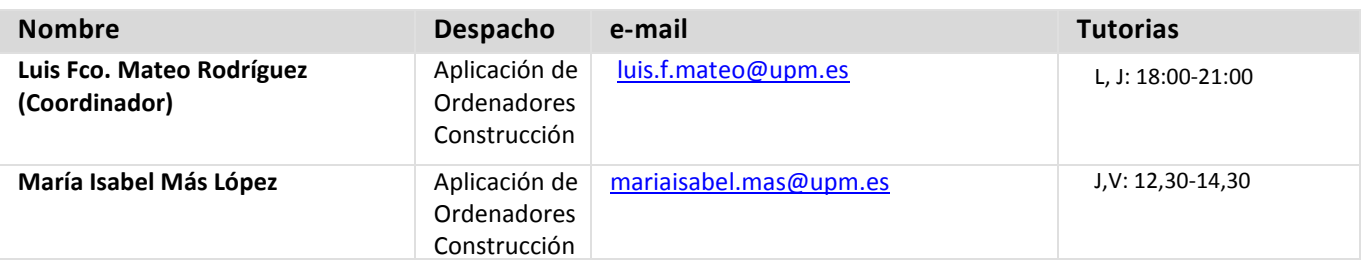

Nota.- Las horas de tutoría son orientativas y pueden sufrir modificaciones. Se confirmará el horario de tutoría con el profesorado.

## **Descripción de la Asignatura**

La asignatura de Informática Aplicada se imparte a través de un sistema b-learning, con actividades presenciales en el aula o Aula de informática, y actividades desarrolladas fuera del aula, como el trabajo en grupo y el trabajo autónomo, incluyendo la realización de actividades a través de la plataforma Moodle (sistema e-learning). A través de esta plataforma (https://moodle.upm.es/titulaciones/oficiales/), el alumno podrá acceder a la documentación del curso y al material de apoyo que el profesor considere conveniente para el seguimiento y aprendizaje de la materia.

Al comenzar el curso, los alumnos serán distribuidos en grupos para la realización de prácticas en el aula de informática, para trabajar la competencia de **Trabajo en Grupo (TG)**, resolviendo problemas propuestos por el profesor a lo largo del curso. Los alumnos deberán elegir un responsable y desarrollar la organización y planificación del trabajo (Aprendizaje en Grupo y Cooperativo, AC). La competencia será evaluada durante las clases, especialmente en Seminarios (*ver tutorías en grupo*), a través de la exposición oral de la resolución de los problemas trabajados. En el caso de alumnos acogidos a prueba final, su evaluación se llevará a cabo siguiendo el mismo procedimiento, pero en una fecha acordada dentro del periodo lectivo.

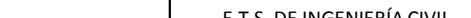

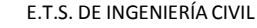

**PROCESO DE SEGUIMIENTO DE TÍTULOS OFICIALES**

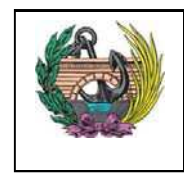

ANX-PR/CL/001-02: GUÍA DE APRENDIZAJE Código PR/CL/001

CAMPUS DE EXCELENCIA INTERNACIONAL

El desarrollo de la asignatura comprenderá:

- *Clases de teoría*: Se utilizará el Método Expositivo (ME), de tipo participativo, relacionando, con los conocimientos que tienen adquiridos. Durante estas clases, se fomentaran el razonamiento y la capacidad de deducción del alumno para desarrollar un mentalidad crítica ante los diferentes problemas.

- *Clases de problemas:* Se fomentará la participación a través de la Resolución de Ejercicios (RE) y el Aprendizaje basado en Problemas (ABP), de forma individual mediante la ejercitación sobre algoritmos de las diferentes herramientas informáticas utilizadas. Para ello, se propondrán prácticas asistidas, que se resolverán en las aulas y prácticas que deberán resolver los alumnos autónomamente.

- *Prácticas en el aula de informática:* La asignatura informática aplicada es eminente práctica y por los que se desarrollaran en la medida de lo posible todas las clases en el aula de informática, desarrollando las prácticas propuestas.

- *Tutorías:* El desarrollo de la asignatura incluye la impartición de *Tutorías,* bien *individuales* (en el despacho del profesor y en el horario reflejado en la sección de Profesorado) o bien *en grupo* (en el aula de clase, para alumnos que no estén convocados a las mismas). Las tutorías serán destinadas a la orientación de los estudiantes en el seguimiento de la asignatura, la resolución de dudas, la tutela de trabajos en grupo, etc. Se fomentará el razonamiento y la capacidad de deducción, para facilitar la resolución de los problemas planteados entre los propios alumnos, mediante la discusión de los temas tratados, fomentando el Aprendizaje Participativo y Cooperativo (AC).

El *Trabajo Autónomo* será responsabilidad del alumno, si bien el profesor lo impulsará facilitando cuestiones y problemas para su resolución fuera del aula, o a través de Moodle.

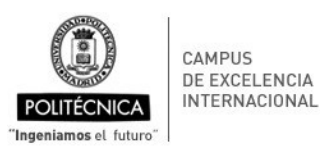

**PROCESO DE SEGUIMIENTO DE TÍTULOS OFICIALES**

E.T.S. DE INGENIERÍA CIVIL

ANX-PR/CL/001-02: GUÍA DE APRENDIZAJE Código PR/CL/001

# **Temario**

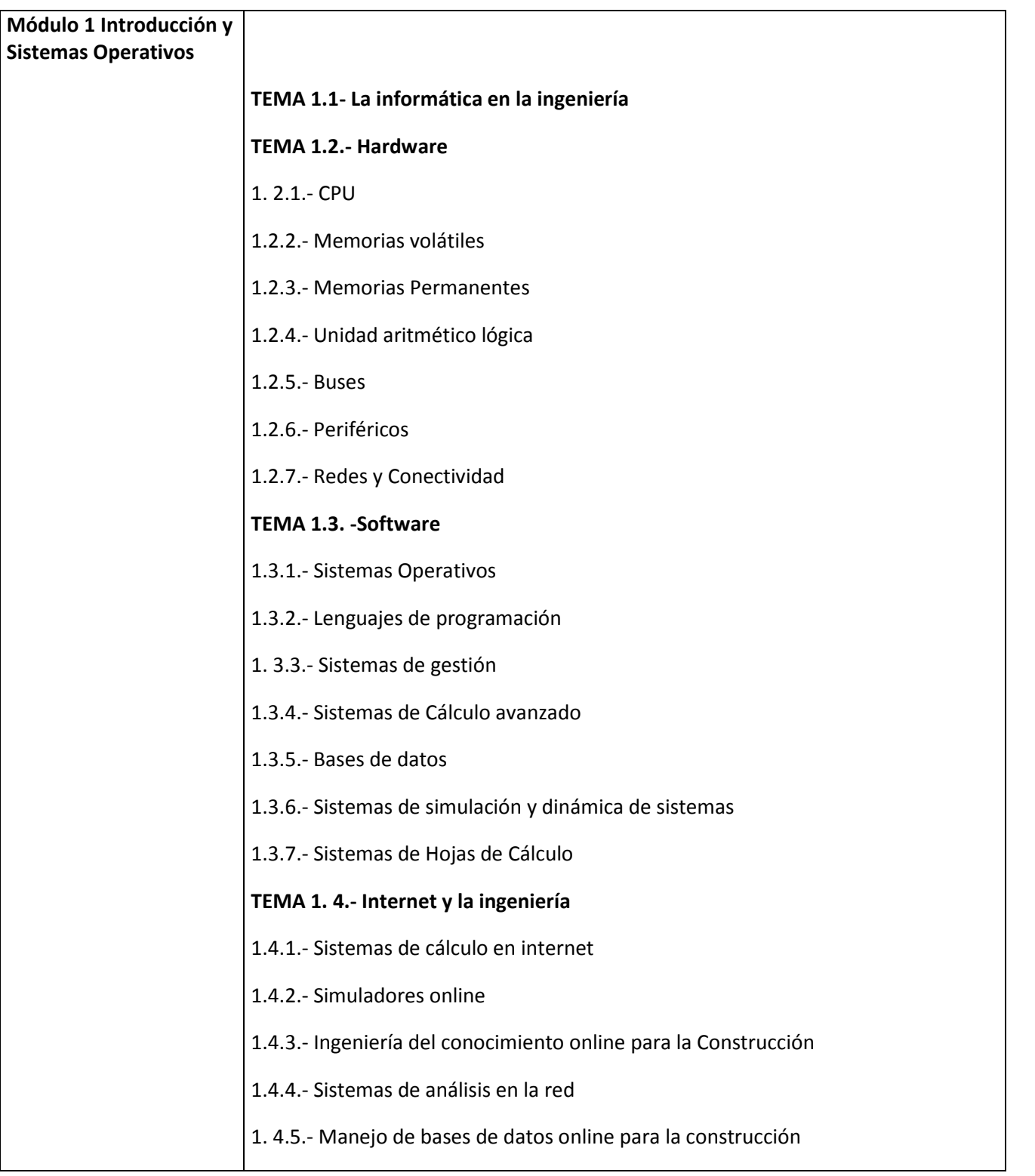

E.T.S. DE INGENIERÍA CIVIL

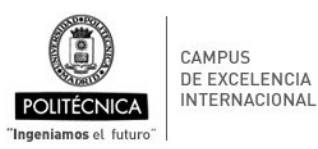

## **PROCESO DE SEGUIMIENTO DE TÍTULOS OFICIALES**

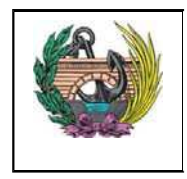

ANX-PR/CL/001-02: GUÍA DE APRENDIZAJE Código PR/CL/001 **TEMA 1. 5.‐ MS Windows** 1.5.1.- Introducción 1.5.2.- El sistema operativo W7 1.5.3.- El escritorio y la barra de tareas 1.5.4.- El Explorador de Windows 1.5.5.- La búsqueda 1.5.6.- La papelera de reciclaje 1.5.7.- Aplicaciones incluidas en Windows 1.5.8.- Reproductor de Windows Media 1.5.9.- La ayuda de Windows 1.5.10.- La impresora 1.5.11.- Personalizar el entorno de Windows 1.5.12.- Configurar el ratón y el panel táctil 1.5.13.- Agregar o quitar programas 1.5.14.- Agregar nuevo hardware 1.5.15.- Usuarios y Control parental 1.5.16.- Herramientas del sistema 1.5.17.- Redes

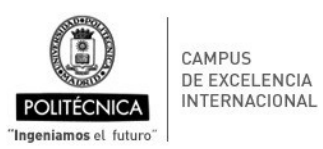

E.T.S. DE INGENIERÍA CIVIL

**PROCESO DE SEGUIMIENTO DE TÍTULOS OFICIALES**

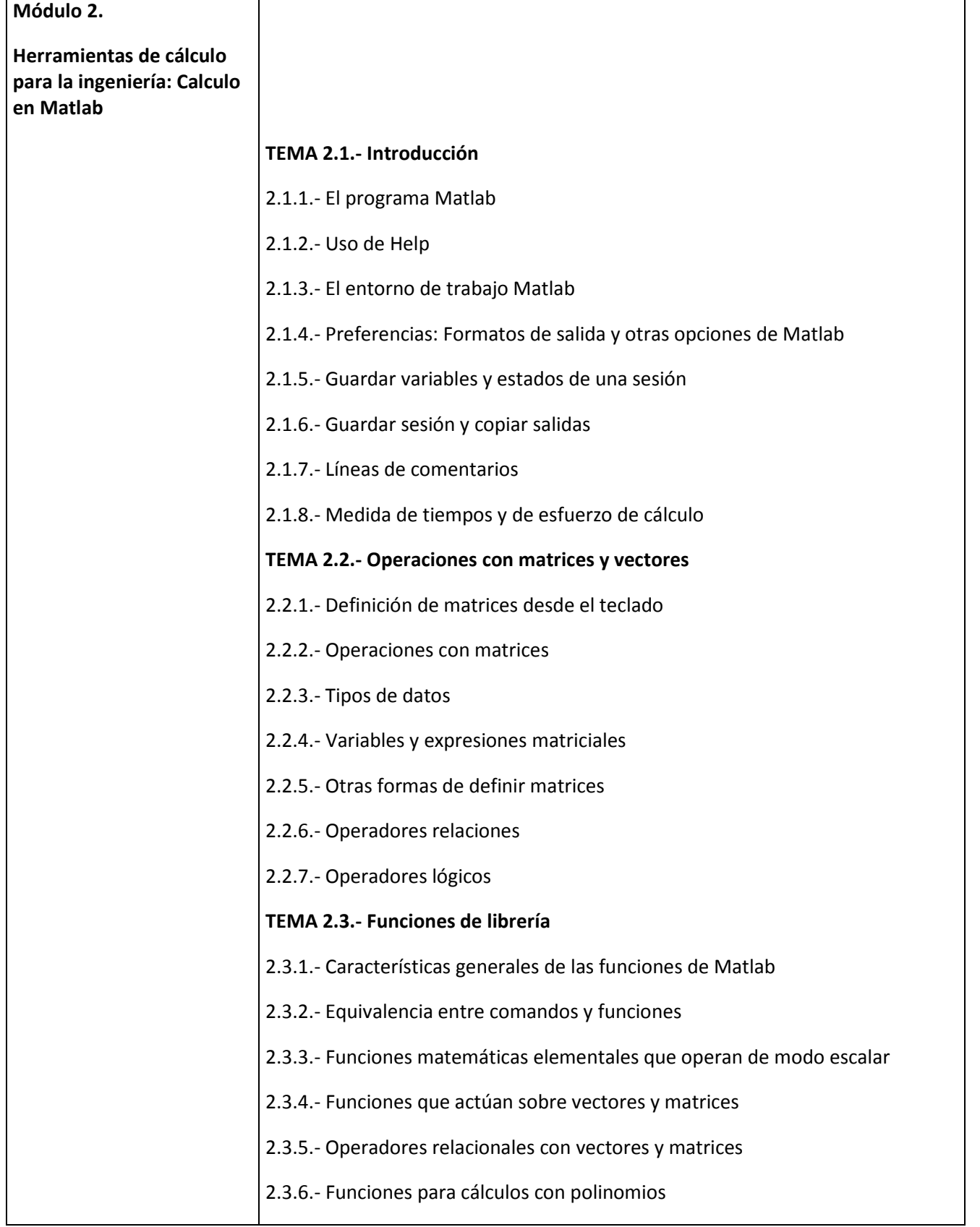

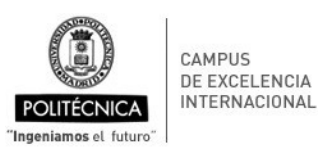

E.T.S. DE INGENIERÍA CIVIL

## **PROCESO DE SEGUIMIENTO DE TÍTULOS OFICIALES**

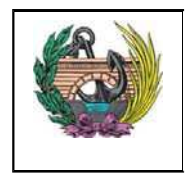

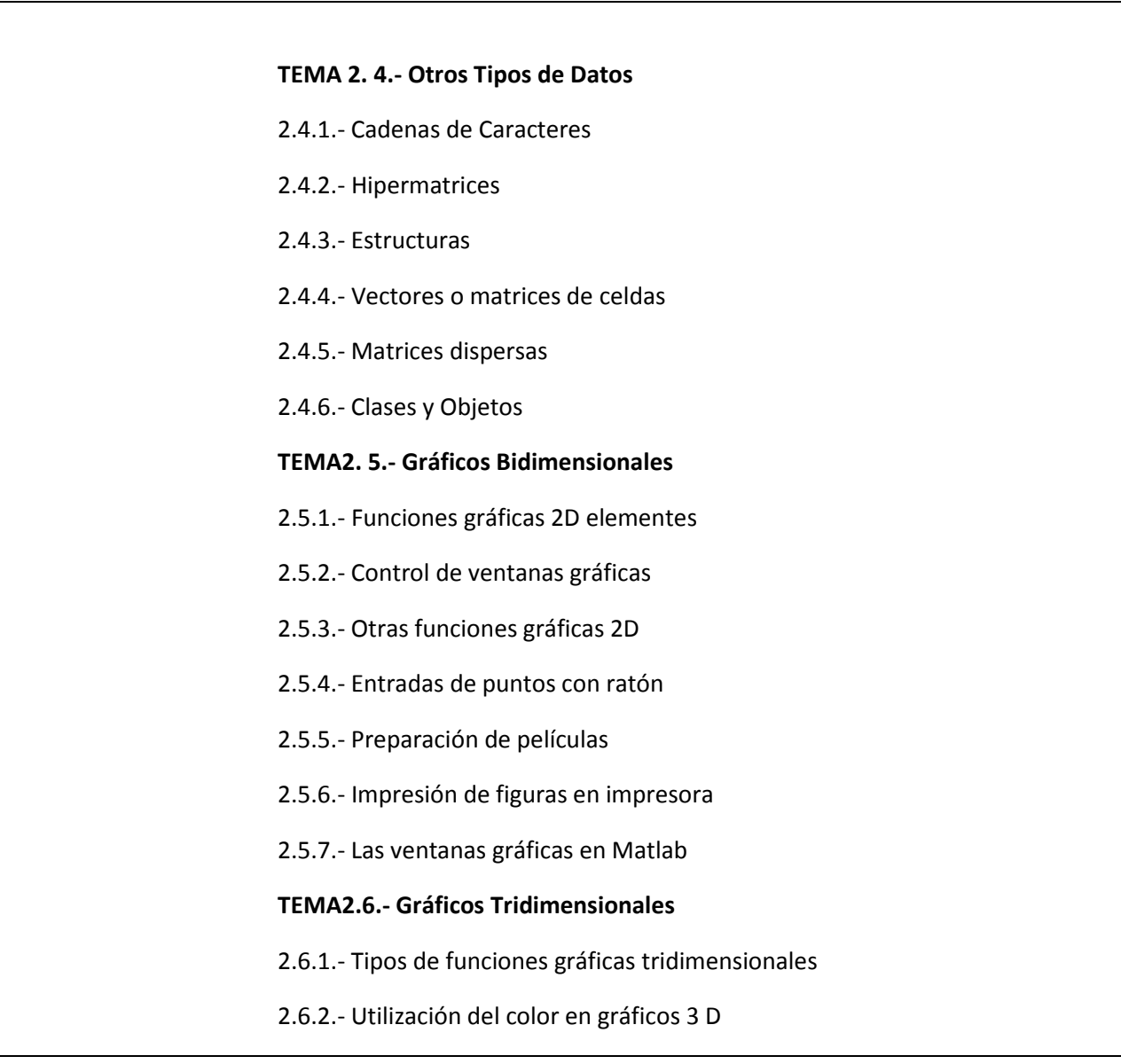

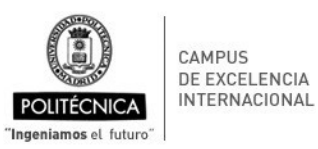

E.T.S. DE INGENIERÍA CIVIL

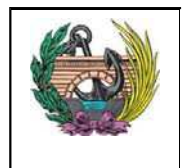

## **PROCESO DE SEGUIMIENTO DE TÍTULOS OFICIALES**

ANX-PR/CL/001-02: GUÍA DE APRENDIZAJE Código PR/CL/001

## **Módulo 3.**

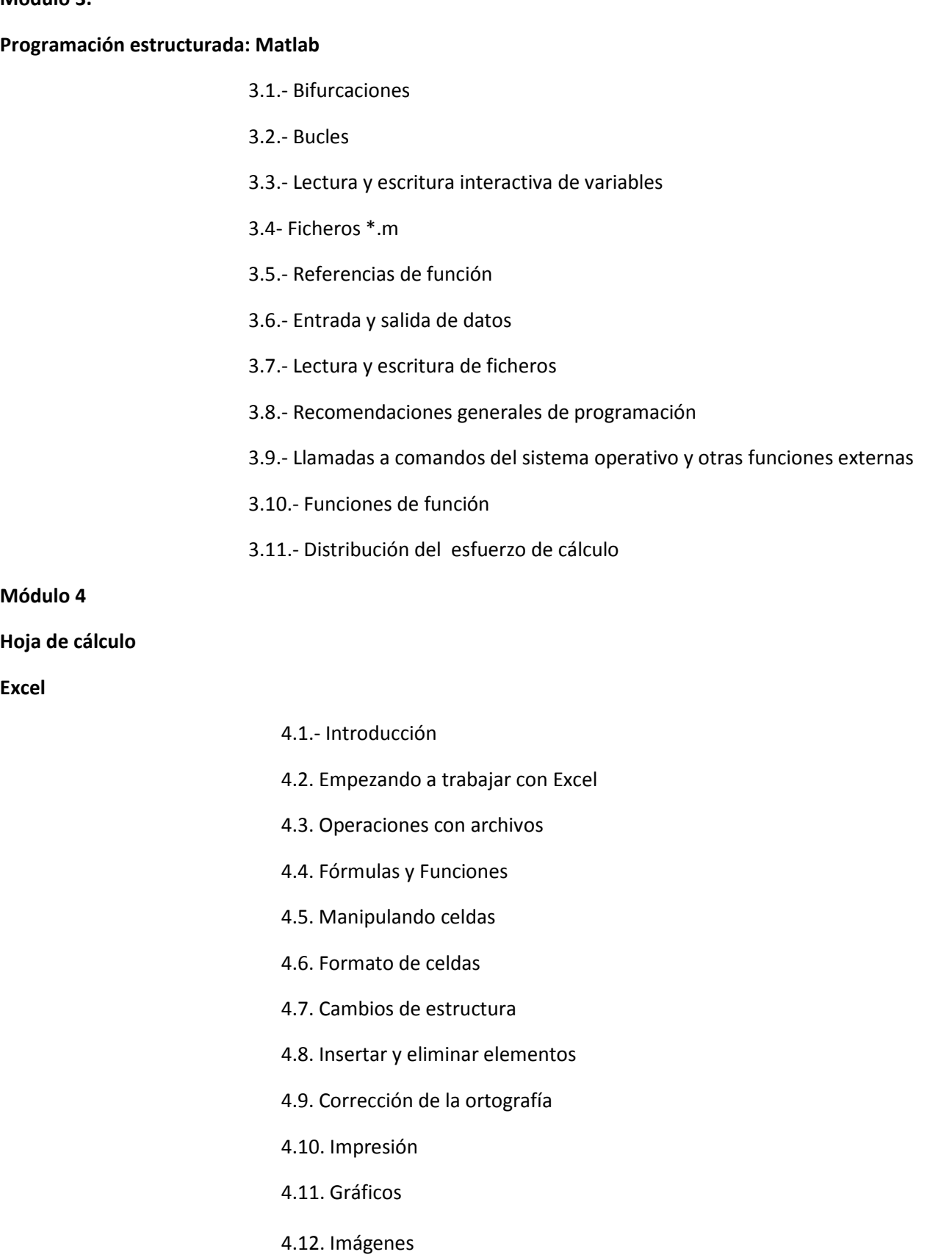

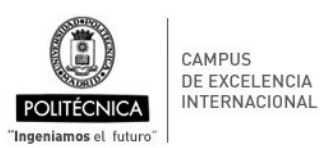

E.T.S. DE INGENIERÍA CIVIL

## **PROCESO DE SEGUIMIENTO DE TÍTULOS OFICIALES**

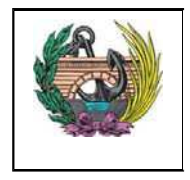

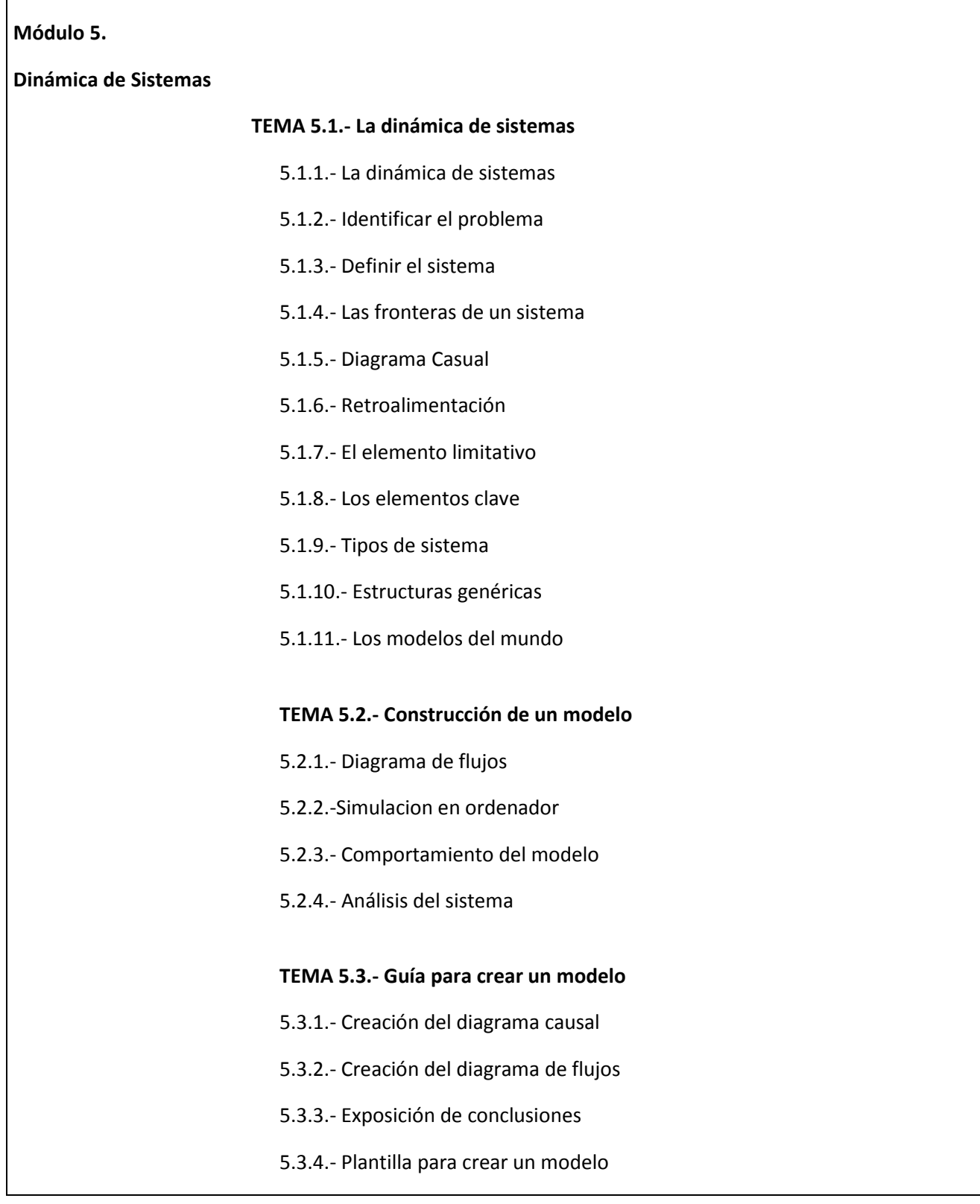

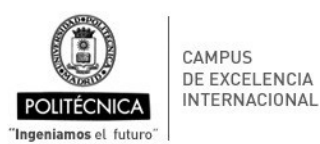

E.T.S. DE INGENIERÍA CIVIL

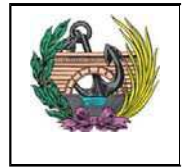

### **PROCESO DE SEGUIMIENTO DE TÍTULOS OFICIALES**

ANX-PR/CL/001-02: GUÍA DE APRENDIZAJE Código PR/CL/001

## **Cronograma**

Horas totales: 165 **Horas presenciales: 79** 

**Peso total de actividades de evaluación continua: 100%**

**Peso total de actividades de evaluación sólo prueba final: 100%**

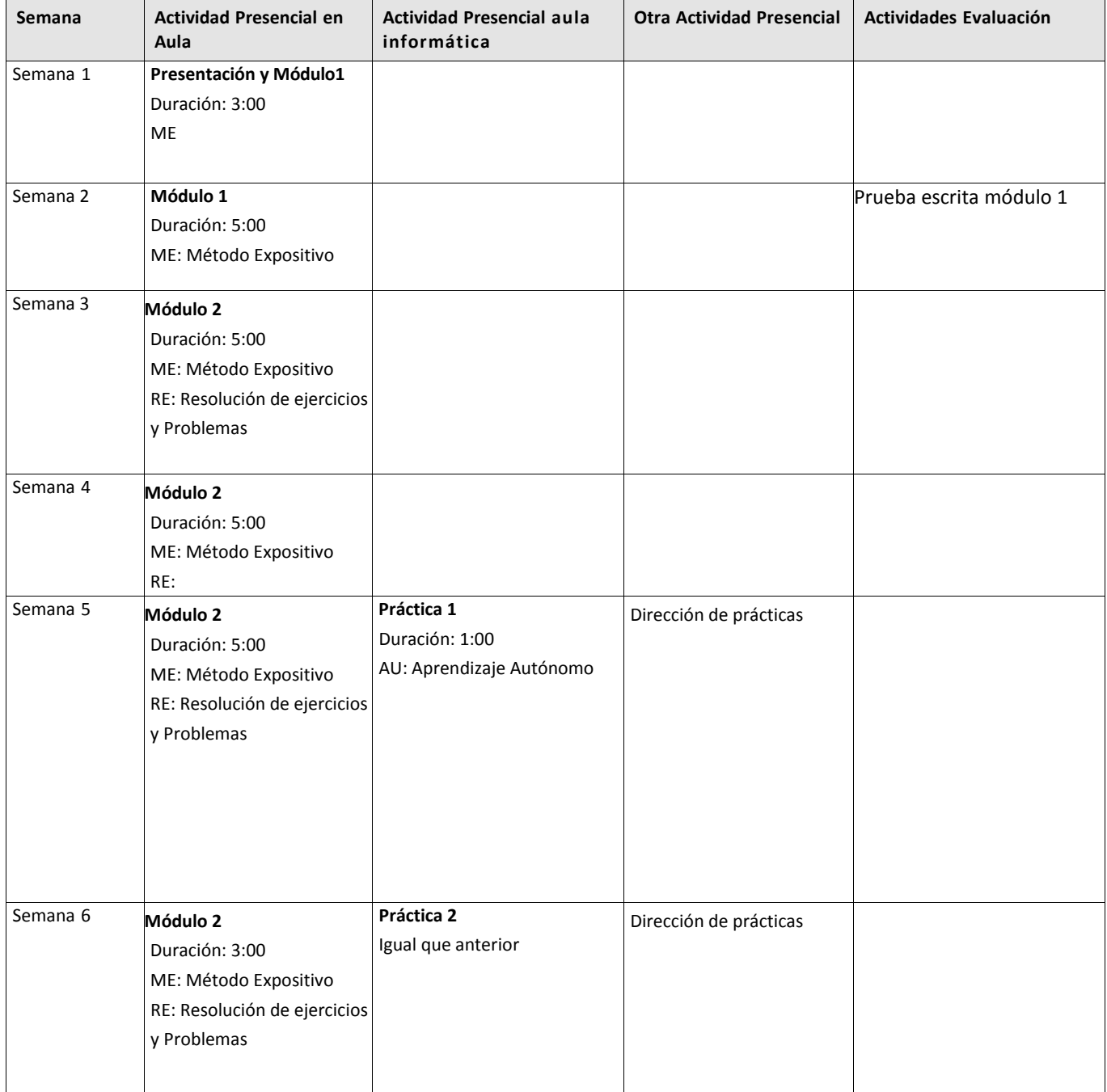

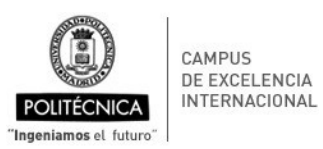

E.T.S. DE INGENIERÍA CIVIL

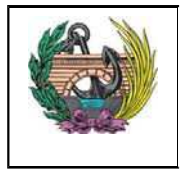

## **PROCESO DE SEGUIMIENTO DE TÍTULOS OFICIALES**

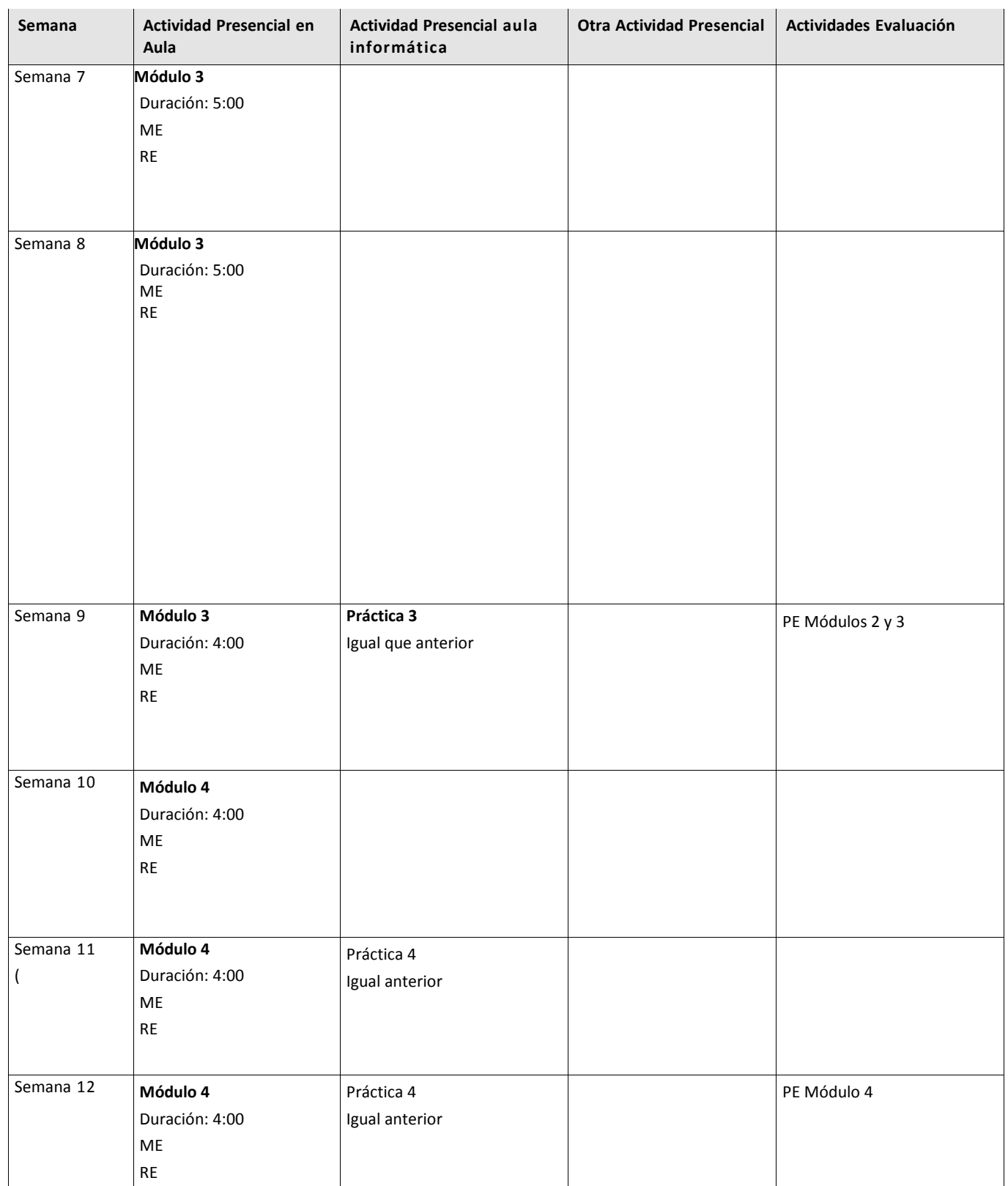

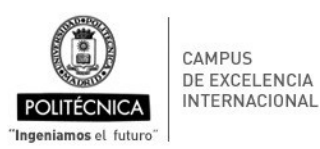

**PROCESO DE SEGUIMIENTO DE TÍTULOS OFICIALES**

E.T.S. DE INGENIERÍA CIVIL

ANX-PR/CL/001-02: GUÍA DE APRENDIZAJE Código PR/CL/001

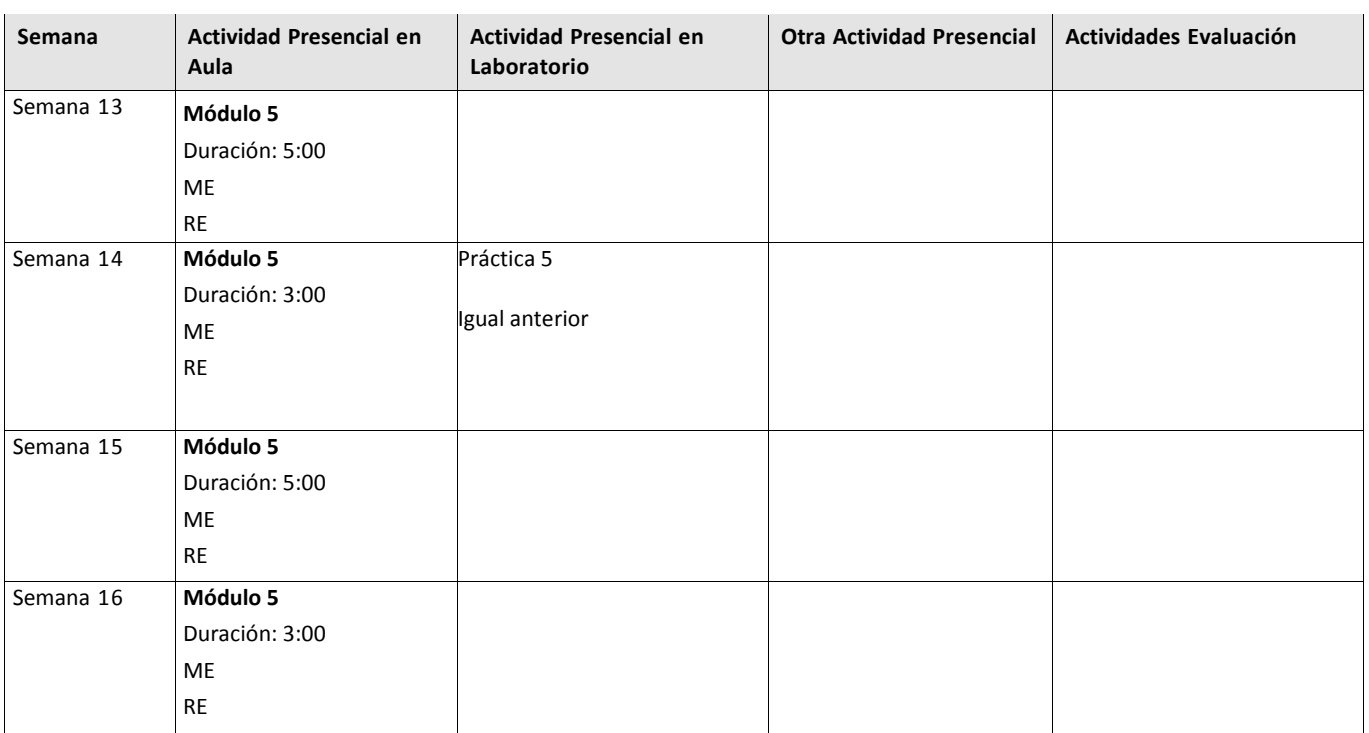

**Nota.‐** El cronograma sigue una planificación teórica de la asignatura que puede sufrir modificaciones durante el curso.

El cronograma excluye las fiestas del calendario escolar.

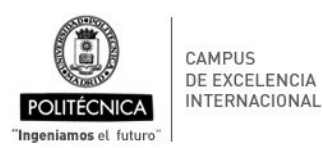

**PROCESO DE SEGUIMIENTO DE TÍTULOS OFICIALES**

E.T.S. DE INGENIERÍA CIVIL

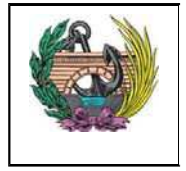

ANX-PR/CL/001-02: GUÍA DE APRENDIZAJE Código PR/CL/001

# **Actividades de Evaluación**

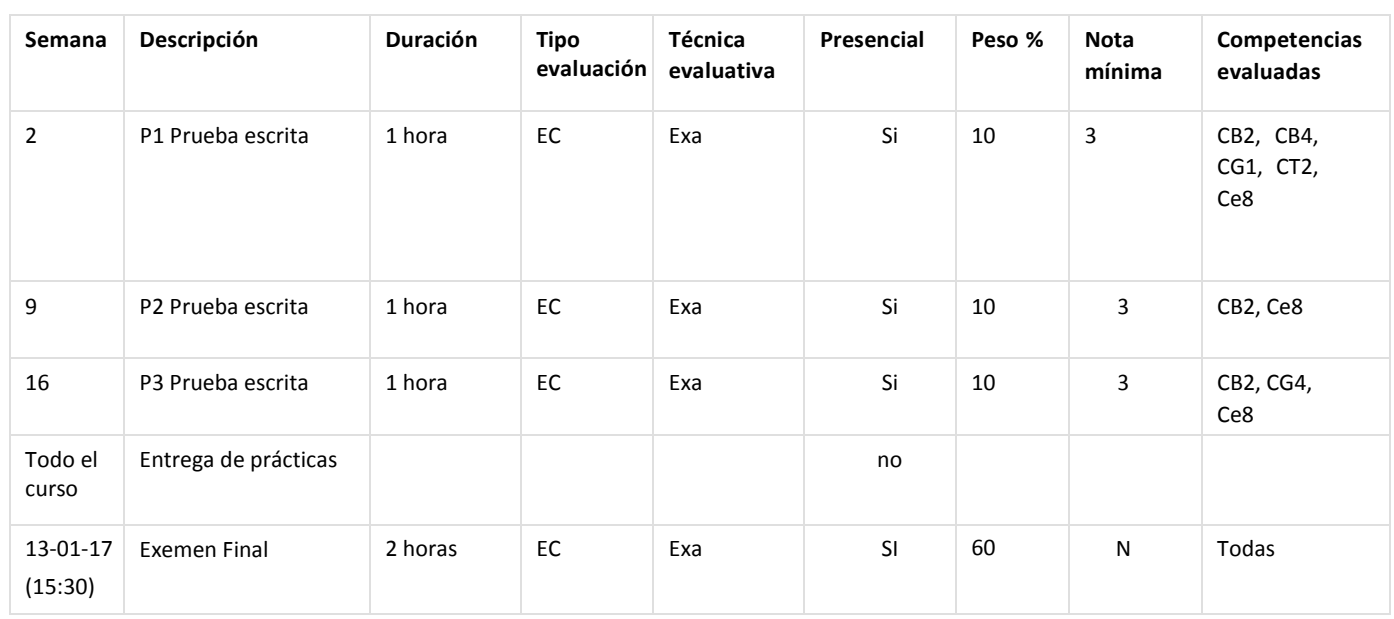

Prueba final extraordinaria: 6 Julio de 2017 (2 horas)

## **Criterios de Evaluación**

Según normativa de la UPM, "*el sistema de evaluación continua será el que se aplique en general a todos los estudiantes de la asignatura, si bien, en la convocatoria ordinaria, la elección entre el sistema de evaluación continua (EC) o el sistema de evaluación mediante prueba final (PF), corresponde al estudiante*".

El alumno que opte por el sistema de evaluación mediante sólo prueba final deberá comunicarlo, **por escrito, a su profesor en el plazo de quince días desde el inicio de la actividad docente de la asignatura**

Para poder superar la asignatura, independientemente del tipo de evaluación y de la convocatoria en la que se presente es obligatorio:

- Actividades de evaluación relacionadas.
- Realizar todas las prácticas y las actividades asociadas. Y entrega de las mismas para poder realizar las pruebas escritas.
- Realizar y superar con al menos un 5 las pruebas escritas de conocimiento (Evaluaciones Finales). Ver en el siguiente apartado el detalle del modo de calificar en la Evaluación Contínua

## *Todas las pruebas se califican de 0‐10 puntos*

E.T.S. DE INGENIERÍA CIVIL

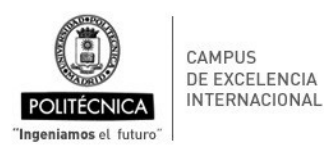

## **PROCESO DE SEGUIMIENTO DE TÍTULOS OFICIALES**

ANX-PR/CL/001-02: GUÍA DE APRENDIZAJE Código PR/CL/001

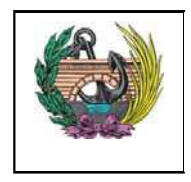

## **Sistema de Evaluación Continua**: El estudiante debe asistir a todas las actividades docentes.

Constará de las siguientes actividades de evaluación a realizar al final de cada bloque que componen la asignatura:

Evaluación 1: Introducción a la Informática y Sistemas Operativos (20% de la nota) Evaluación 2: Herramientas de cálculo para la ingeniería y Programación Estructurada – Matlab (40% de la nota) Evaluación 3: Hojas de Cálculo – Excel (40% de la nota)

## **Condiciones:**

- Es necesario obtener al menos una nota de 3 puntos sobre 10 en cada evaluación para poder seguir en esta modalidad.
- Para aprobar el curso es necesario obtener una puntuación total igual o superior a 5 puntos sobre 10 aplicando los pesos de cada bloque a la nota obtenidas en los mismos.
- Antes de realizar cada evaluación es obligatoria la entrega de la correspondiente práctica.
- El sistema de Evaluación Continua sólo es posible en la convocatoria de Enero.
- Si se opta por esta opción, directamente se renuncia al examen final de la convocatoria de Enero, obteniendo como nota final en esta convocatoria la suma de las notas obtenidas en las respectivas evaluaciones parciales aplicando los pesos correspondientes.

*El alumno que dificulte el normal desarrollo de las actividades docentes podrá ser expulsado del aula, la reincidencia podrá suponer la pérdida de la evaluación continua*.

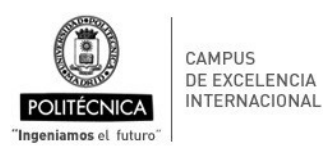

E.T.S. DE INGENIERÍA CIVIL

## **PROCESO DE SEGUIMIENTO DE TÍTULOS OFICIALES**

ANX-PR/CL/001-02: GUÍA DE APRENDIZAJE Código PR/CL/001

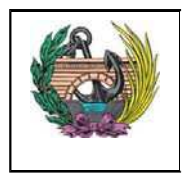

## **Recursos Didácticos**

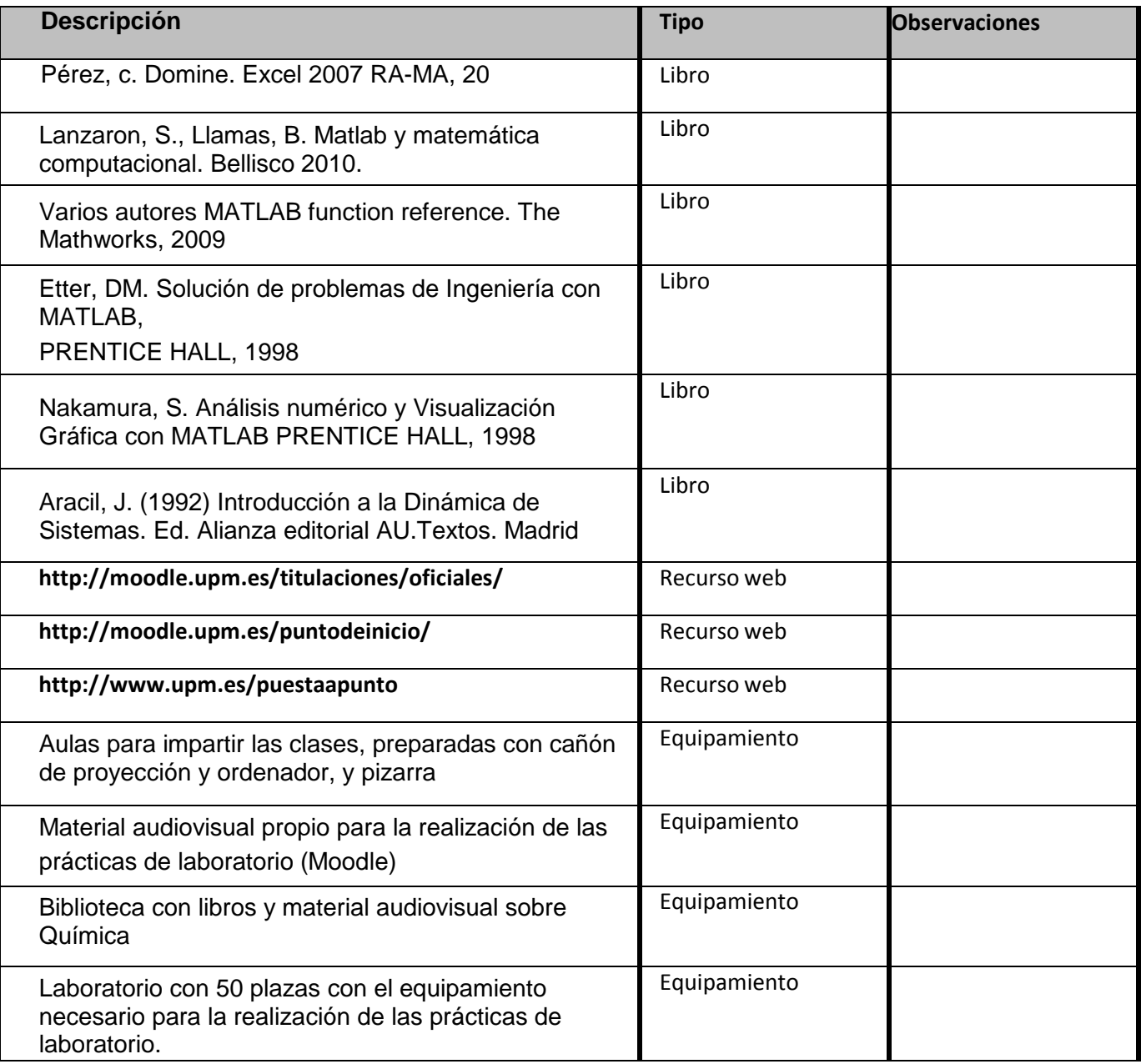